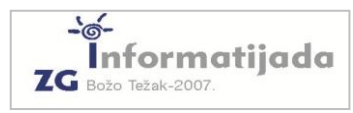

**Basic/Pascal – PODSKUPINA II - OSNOVNE ŠKOLE - 2. Zadatak 1988 – Površina 1988 – Površina 1988 – Australia 1988 – Australia 1988 – Australia 1988 – Australia** 

Ivica je uzeo komad papira i nekoliko puta ga je presavinuo. Nakon svakog presavijanja površina papira se prepolovila. Ivica je tada uočio da se mjerenjem površine papira prije i poslije presavijanja može odrediti koliko puta je papir bio presavinut. Na primjer, ako je papir prije presavijanja imao površinu 100 cm<sup>2</sup>, a nakon nekoliko presavijanja  $25 \text{ cm}^2$ , to znači da je papir dvaput presavinut, jer je 100:2 = 50 i 50:2 = 25. Napišite program koji će iz zadanih površina računati broj presavijanja papira.

## **Ulazni podaci**

Sa tipkovnice učitajte dva prirodna broja manja od 200. U prvom retku učitajte površinu papira prije presavijanja, a u drugom retku površinu papira nakon presavijanja.

## **Izlazni podaci**

Na ekran ispišite koliko puta je papir bio presavinut.

## **Primjeri**

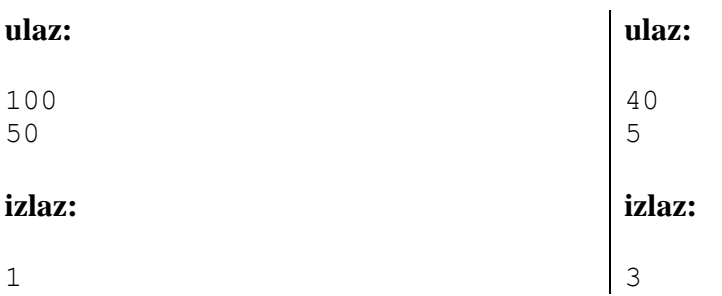